# **MOOVIT** Horaires et plan de la ligne 781 de bus

# R 781 07h45-Lmmjv-Macau - Parempuyre 781 [Téléchargez](https://moovitapp.com/index/api/onelink/3986059930?pid=Web_SEO_Lines-PDF&c=Footer_Button&is_retargeting=true&af_inactivity_window=30&af_click_lookback=7d&af_reengagement_window=7d&GACP=v%3D2%26tid%3DG-27FWN98RX2%26cid%3DGACP_PARAM_CLIENT_ID%26en%3Dinstall%26ep.category%3Doffline%26ep.additional_data%3DGACP_PARAM_USER_AGENT%26ep.page_language%3Dfr%26ep.property%3DSEO%26ep.seo_type%3DLines%26ep.country_name%3DFrance%26ep.metro_name%3DBordeaux&af_sub4=SEO_other&af_sub8=%2Findex%2Ffr%2Fline-pdf-Bordeaux-924-853953-31991297&af_sub9=View&af_sub1=924&af_sub7=924&deep_link_sub1=924&af_sub5=V1-Lines-1716358562&deep_link_value=moovit%3A%2F%2Fline%3Fpartner_id%3Dseo%26lgi%3D31991297%26add_fav%3D1&af_dp=moovit%3A%2F%2Fline%3Fpartner_id%3Dseo%26lgi%3D31991297%26add_fav%3D1&af_ad=SEO_other_781_07h45-Lmmjv-Macau%20-%20Parempuyre_Bordeaux_View&deep_link_sub2=SEO_other_781_07h45-Lmmjv-Macau%20-%20Parempuyre_Bordeaux_View)

La ligne 781 de bus (07h45-Lmmjv-Macau - Parempuyre) a 3 itinéraires. Pour les jours de la semaine, les heures de service sont:

(1) 07h45-Lmmjv-Macau - Parempuyre: 07:45(2) 13h25-M-Parempuyre - Macau: 13:25(3) 17h15-Lmjv-Parempuyre - Macau: 17:15

Utilisez l'application Moovit pour trouver la station de la ligne 781 de bus la plus proche et savoir quand la prochaine ligne 781 de bus arrive.

#### **Direction: 07h45-Lmmjv-Macau - Parempuyre**

12 arrêts [VOIR LES HORAIRES DE LA LIGNE](https://moovitapp.com/bordeaux-924/lines/781/31991297/4826711/fr?ref=2&poiType=line&customerId=4908&af_sub8=%2Findex%2Ffr%2Fline-pdf-Bordeaux-924-853953-31991297&utm_source=line_pdf&utm_medium=organic&utm_term=07h45-Lmmjv-Macau%20-%20Parempuyre)

Cantelaude

Bern

Les Trois Moulins

Labric No26

Labric

Chat. Paloumey

Paloumey

Chambres Neuves

Gare Ter

La Loubeyre

La Taste

Coll. Porte Du Medoc

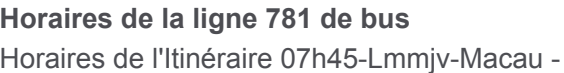

Parempuyre:

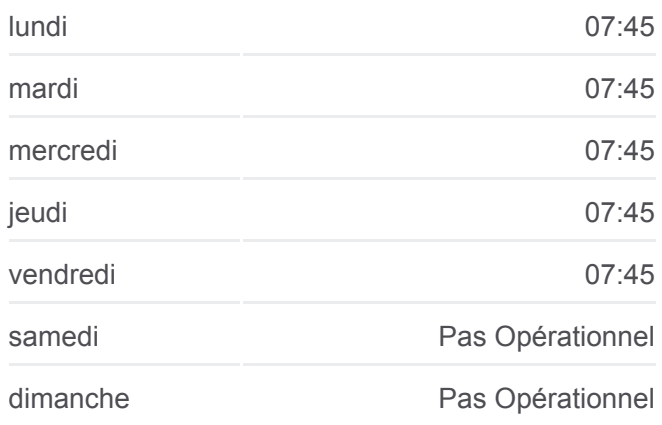

**Informations de la ligne 781 de bus Direction:** 07h45-Lmmjv-Macau - Parempuyre **Arrêts:** 12 **Durée du Trajet:** 25 min **Récapitulatif de la ligne:**

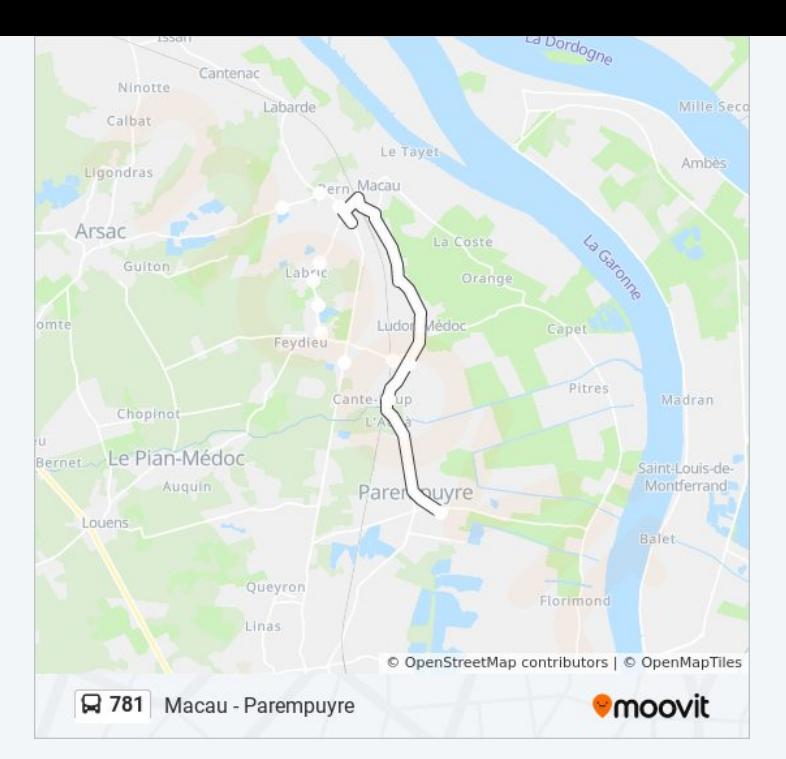

#### **Direction: 13h25-M-Parempuyre - Macau**

12 arrêts [VOIR LES HORAIRES DE LA LIGNE](https://moovitapp.com/bordeaux-924/lines/781/31991297/7435408/fr?ref=2&poiType=line&customerId=4908&af_sub8=%2Findex%2Ffr%2Fline-pdf-Bordeaux-924-853953-31991297&utm_source=line_pdf&utm_medium=organic&utm_term=07h45-Lmmjv-Macau%20-%20Parempuyre)

Coll. Porte Du Medoc

La Taste

La Loubeyre

Gare Ter

Chambres Neuves

Paloumey

Chat. Paloumey

Labric

Labric No26

Les Trois Moulins

Bern

**Cantelaude** 

### **Horaires de la ligne 781 de bus**

Horaires de l'Itinéraire 13h25-M-Parempuyre - Macau:

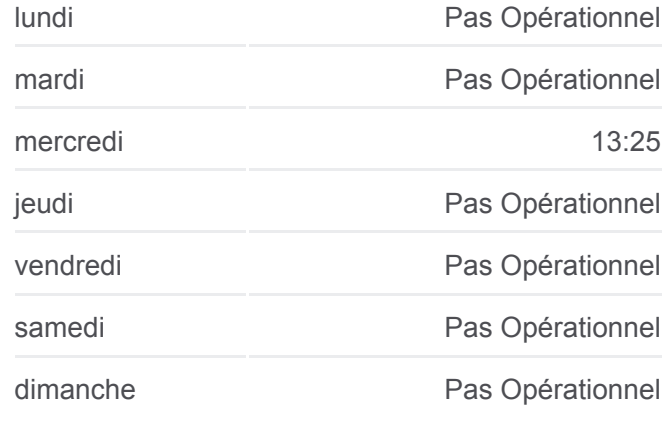

**Informations de la ligne 781 de bus Direction:** 13h25-M-Parempuyre - Macau **Arrêts:** 12 **Durée du Trajet:** 25 min **Récapitulatif de la ligne:**

### [Plan de la ligne 781 de bus](https://moovitapp.com/bordeaux-924/lines/781/31991297/7435408/fr?ref=2&poiType=line&customerId=4908&af_sub8=%2Findex%2Ffr%2Fline-pdf-Bordeaux-924-853953-31991297&utm_source=line_pdf&utm_medium=organic&utm_term=07h45-Lmmjv-Macau%20-%20Parempuyre)

Macau:

**Horaires de la ligne 781 de bus**

#### **Direction: 17h15-Lmjv-Parempuyre - Macau**

12 arrêts [VOIR LES HORAIRES DE LA LIGNE](https://moovitapp.com/bordeaux-924/lines/781/31991297/7435590/fr?ref=2&poiType=line&customerId=4908&af_sub8=%2Findex%2Ffr%2Fline-pdf-Bordeaux-924-853953-31991297&utm_source=line_pdf&utm_medium=organic&utm_term=07h45-Lmmjv-Macau%20-%20Parempuyre)

Coll. Porte Du Medoc

La Taste

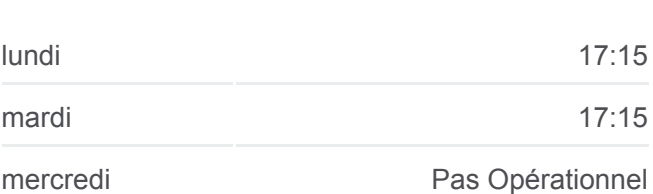

Horaires de l'Itinéraire 17h15-Lmjv-Parempuyre -

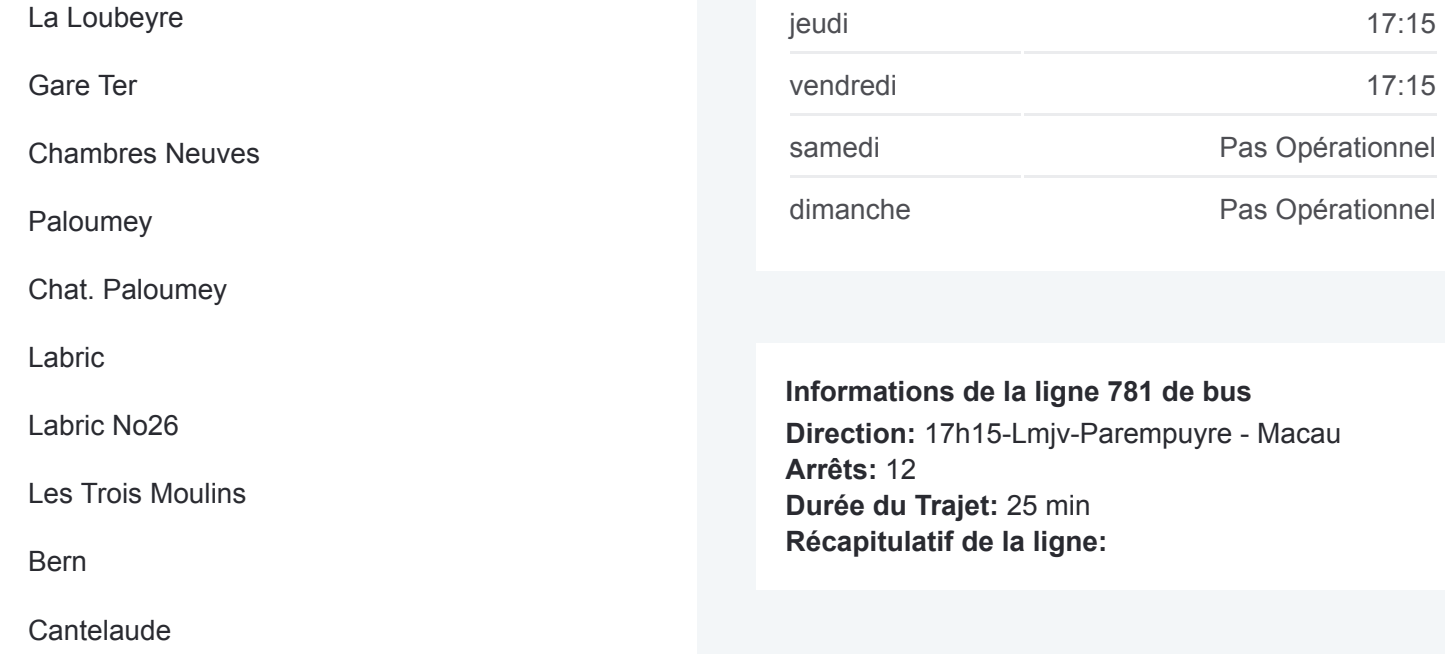

[Plan de la ligne 781 de bus](https://moovitapp.com/bordeaux-924/lines/781/31991297/7435590/fr?ref=2&poiType=line&customerId=4908&af_sub8=%2Findex%2Ffr%2Fline-pdf-Bordeaux-924-853953-31991297&utm_source=line_pdf&utm_medium=organic&utm_term=07h45-Lmmjv-Macau%20-%20Parempuyre)

Les horaires et trajets sur une carte de la ligne 781 de bus sont disponibles dans un fichier PDF hors-ligne sur moovitapp.com. Utilisez le [Appli Moovit](https://moovitapp.com/bordeaux-924/lines/781/31991297/4826711/fr?ref=2&poiType=line&customerId=4908&af_sub8=%2Findex%2Ffr%2Fline-pdf-Bordeaux-924-853953-31991297&utm_source=line_pdf&utm_medium=organic&utm_term=07h45-Lmmjv-Macau%20-%20Parempuyre) pour voir les horaires de bus, train ou métro en temps réel, ainsi que les instructions étape par étape pour tous les transports publics à Bordeaux.

[À propos de Moovit](https://moovit.com/fr/about-us-fr/?utm_source=line_pdf&utm_medium=organic&utm_term=07h45-Lmmjv-Macau%20-%20Parempuyre) · [Solutions MaaS](https://moovit.com/fr/maas-solutions-fr/?utm_source=line_pdf&utm_medium=organic&utm_term=07h45-Lmmjv-Macau%20-%20Parempuyre) · [Pays disponibles](https://moovitapp.com/index/fr/transport_en_commun-countries?utm_source=line_pdf&utm_medium=organic&utm_term=07h45-Lmmjv-Macau%20-%20Parempuyre) · [Communauté Moovit](https://editor.moovitapp.com/web/community?campaign=line_pdf&utm_source=line_pdf&utm_medium=organic&utm_term=07h45-Lmmjv-Macau%20-%20Parempuyre&lang=fr)

© 2024 Moovit - Tous droits réservés

**Consultez les horaires d'arrivée en direct**

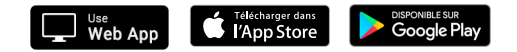